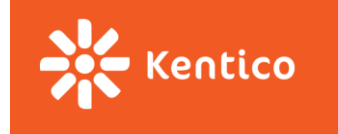

# **Paralelní a asynchronní programování**

Zdeněk Jurka

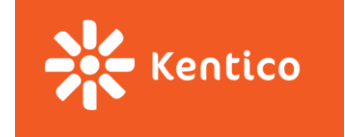

# **Obsah přednášky**

- Paralelní vs. Asynchronní programování
- Thread
- ThreadPool
- TPL
- Async await
- Synchronizace
- PLINQ

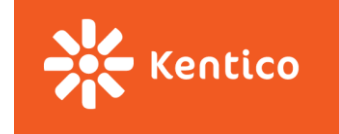

# **Paralelní vs. Asynchronní programování**

#### • **Paralelní programování**

**Dělání více věcí najednou** 

#### • **Multithreading**

**Forma paralelního programování využívající vlákna** 

#### • **Asynchronní programování**

**·** Druh paralelního programování, využívajícího callbacks k redukci čekání a blokování vláken

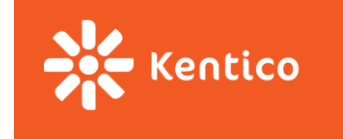

#### **Thread**

- Vlastní zásobník
- Sdílí haldu
- V C# reprezentováno třídou Thread
- Můžeme nastavit jméno, prioritu, appartment state, …
- NEPOUŽÍVAT přímo až na specifické případy  $\odot$

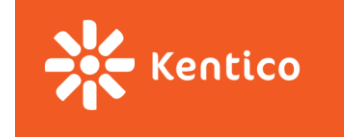

#### **ThreadPool**

- ThreadPool pool (návrhový vzor object pool) vláken, recykluje vlákna
- ThreadPool.QueueUserWorkItem naplánuje úlohu, pool rozhodne kdy ji pustí
- Nemůžeme nastavit vlastnosti jako u Thread (jméno, …)

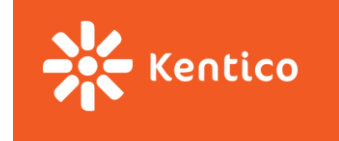

#### **TPL**

- Task parallel library
- Představeno v .NET 4.0
- Podpora pro task based paralelní operace
- Použito v PLINQ
- Použito v async await
- Většina IO operací ve frameworku má task based operace

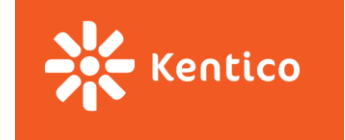

#### **TPL - Třída Parallel**

- Parallel.Invoke paralelní spuštění akcí
- Parallel.For paralelní cyklus for
- Parallel.ForEach paralelní cyklus foreach

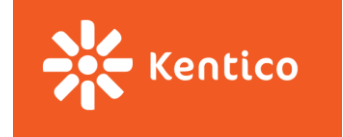

#### **TPL - Třída Task**

- Reprezentuje úlohu, která může být naplánováno pro běh na jiném vlákně
- Task.Run naplánuje úlohu ke běhu
- Task<T> Pokud úloha vrací hodnotu
- Task.Result výsledek úlohy
- Task.Wait počká na ukončení úlohy

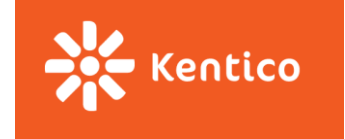

### **TPL - Task factory**

- Můžeme spouštět task přímo
- TaskFactory.StartNew naplánuje novou úlohu
- Task.Factory default factory
- Můžeme vytvořit instance s různými plánovači, parametry pro spuštění, …

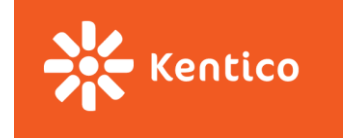

# **TPL – Čekání na dokončení více úloh**

- Task.WaitAll metoda počká na ukončení všech úloh
- Task.WaitAny metoda počká na první ukončenou úlohu
- Task.WhenAll vrátí úlohu která skončí až skončí všechny
- Task.WhenAny vrátí úlohu která skončí až skončí první

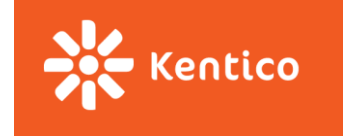

# **TPL – Řetězení úloh**

- Můžeme vytvořit řetězec úloh
- Task.ContinueWith

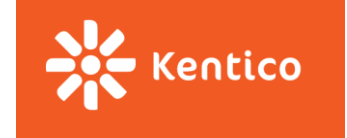

# **Task – Zpracování výjimek**

- Problém jak přenést výjimku zpět do původního vlákna
- Task.Exception výjimka pokud nějaká nastala
- Task.Status je nastaven na faulted…
- Task.Wait, Task.Result, Task.WaitAny, Task.WaitAll throws AggregateException

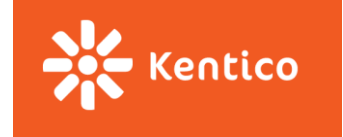

#### **TPL - Task cancelation**

- CancellationTokenSource.Token
- CancellationTokenSource.Cancel
- CancellationToken.IsCancellationRequested
- CancellationToken.ThrowIfCancellationRequested
- Vytvořený token se předá do operace která podporuje zrušení
- Zrušení vede k vyjímce OperationCanceledException

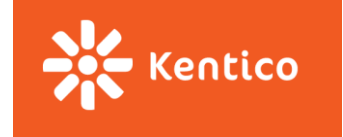

# **TPL – Signalizace průběhu operace**

- IReportProgress předá se operaci
- ReportProgress poskytuje implementaci která eventem informuje o změně průběhu operace

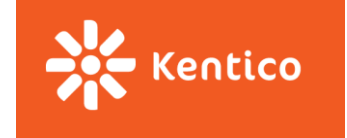

### **Async await**

- async await klíčová slova
- async metoda musí vracet Task/Task<T>/void
- Měla by mít Async suffix
- Měla by vracet Task by měl být vracen pouze na vrcholu volání např. event handler jinak Task<TResult>
- await vyhodí první výjimku

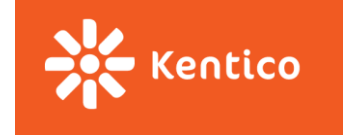

# **Synchronizační primitiva - locking**

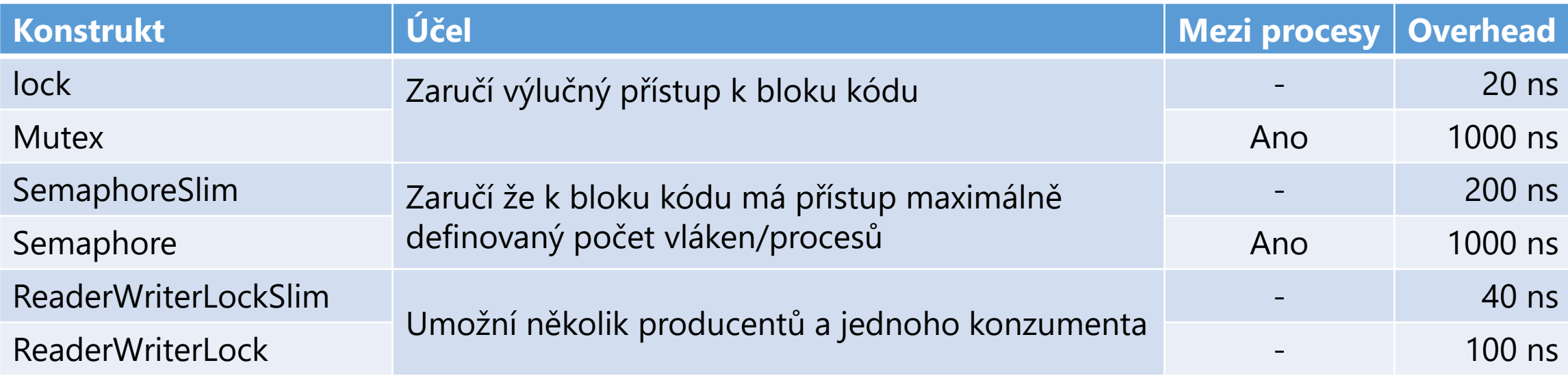

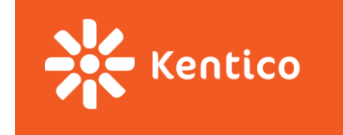

# **Synchronizační primitiva - signalling**

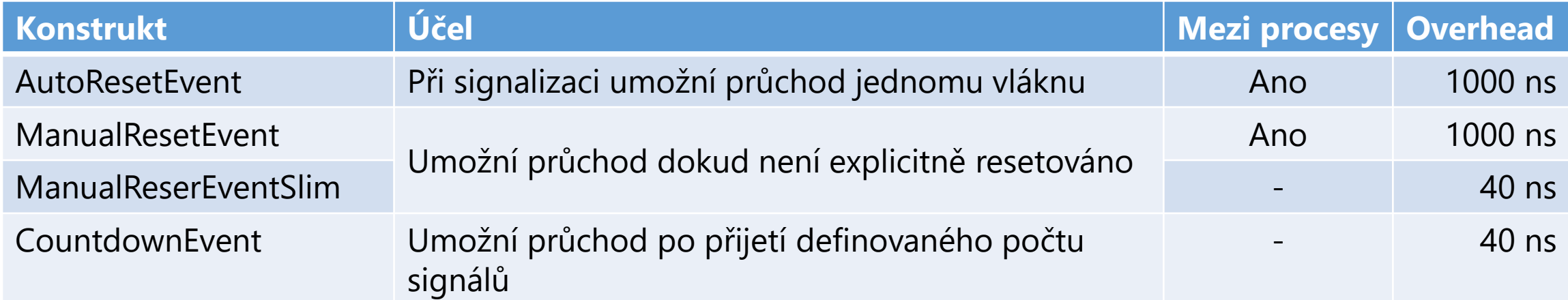

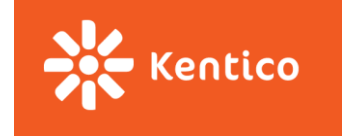

#### **Synchronizace pomocí System.Collections.Concurrent**

• BlockingCollection<T> - jako interní data store může sloužit cokoliv z následujících

(IProducerConsumerCollection)

- ConcurrentQueue<T>
- ConcurrentStack<T>
- ConcurrentBag<T>

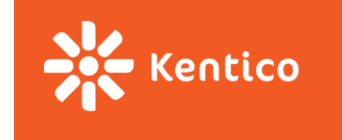

### **PLINQ**

- Paralelní implementace LINQ
- Pokud uzná za vhodné vyhodnocuje výrazy paralelně
- Operátory
	- AsParallel
	- AsOrdered/AsUnordered
	- WithCancellation
	- WithDegreeOfParallelism
	- WithExecutionMode
- Další operátory obdobné jako v normálním LINQ

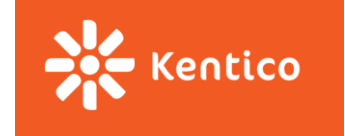

# **Ing. Zdeněk Jurka**

Kentico software Nové sady 25 Brno Česká republika E-mail: [zdenekj@kentico.com](mailto:zdenekj@kentico.com)

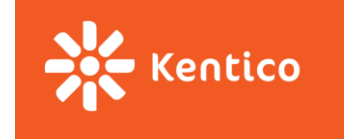

#### **Reference**

- Cleary, Stephen. Concurrency in C# Cookbook
- http://www.albahari.com/threading/